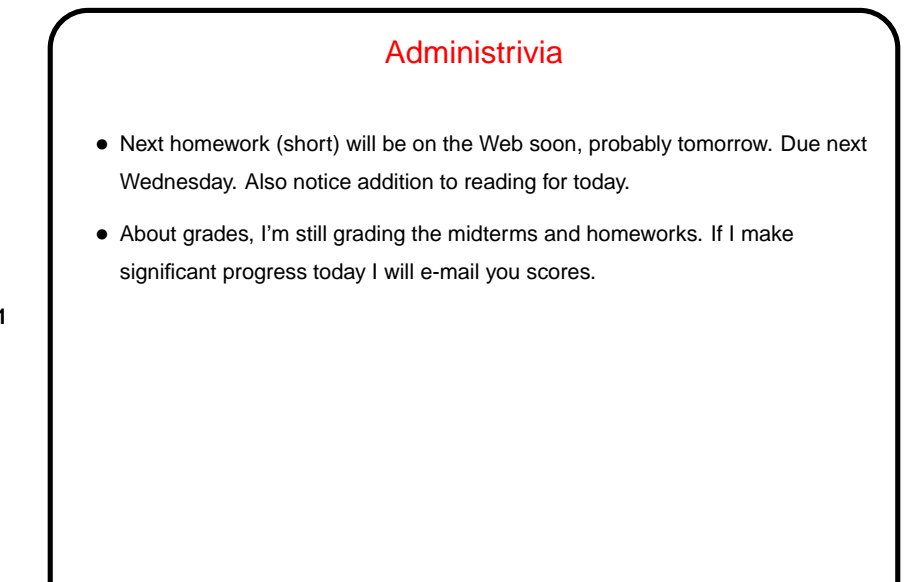

**Slide 1**

## Minute Essay From Last Lecture • Several people mentioned seeing AND/OR gates in CSCI 1323. Maybe with some instructors? Ideas are the same as and/or operators but usage is somewhat different I think. • Two people mentioned their use in Minecraft(!).

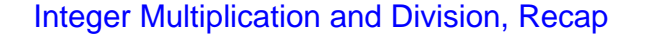

• Algorithms for both operations are based on how you do things "by hand", with some modifications to permit simpler hardware. It's not critical to understand the details, but probably useful to work through an example to believe that it works.

**Slide 3**

- Required hardware is something that can add two 32-bit numbers, a 64-bit "work area", something to do right and left shifts of the 64-bit area, and some control logic.
- MIPS architecture uses "special registers" lo and hi for the 64-bit work area. This is where the results end up. There are instructions to multiply, to divide, and to move from the special registers. ("Move from" explains the names of the instructions.)

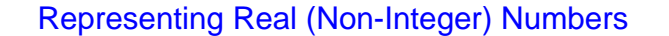

• Approach is based on a binary version of "scientific notation":

In base 10, we can write numbers in the form  $+/-x.$   $yyyy \times 10^z$ . E.g.,  $428 = 4.28 \times 10^2$ , or  $-.0012 = -1.2 \times 10^{-3}$ .

• We can do the same thing in base 2. Examples:

$$
32 = 1.02 \times 25
$$

$$
-3 = -1.12 \times 21
$$

$$
1/2 = 1.02 \times 2-1
$$

- 
- $3/8 = 1.1_2 \times 2^{-2}$
- This is "floating point" (as opposed to "fixed point", which would allow for non-integers but wouldn't allow as much flexibility — wide range, all with reasonable precision).

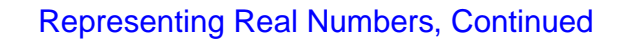

- In base 10, we can completely specify a number by giving its sign, a number in the range  $0 \leq x < 10$  (the "significand" or "mantissa"), and the exponent for 10. Same idea applies in base 2.
- So, most/all "floating-point formats" have a bit for the sign, some bits for the significand, and some bits for the exponent. Different choices are possible, even with the same total number of bits; (at least) one architecture (VAX) even supported more than one format with the same number of bits.
- With integers, number of bits limits the range of numbers that can be represented. With "floating-point" numbers, there are two limiting factors number of bits for the significand (which limits what?), and number of bits for the exponent (which limits what?).

(Does this suggest why the VAX designers offered two formats?)

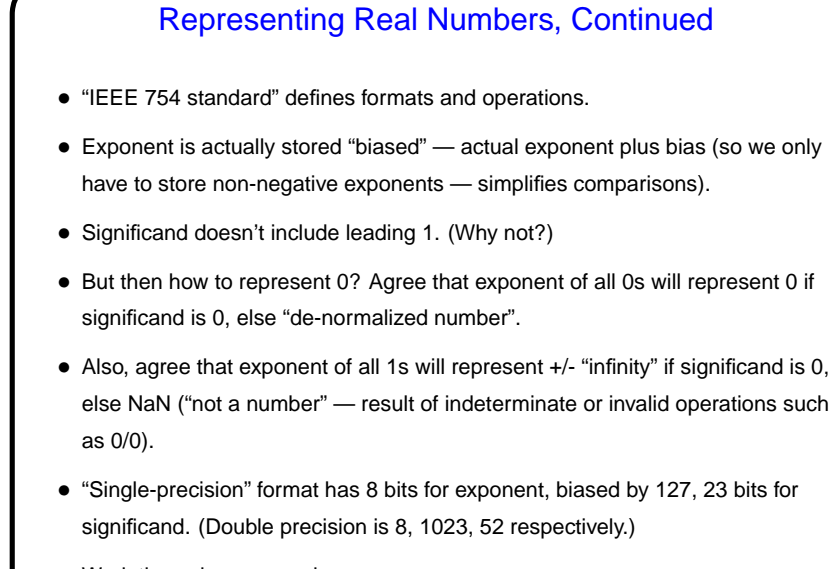

• Work through an example . . .

**Slide 5**

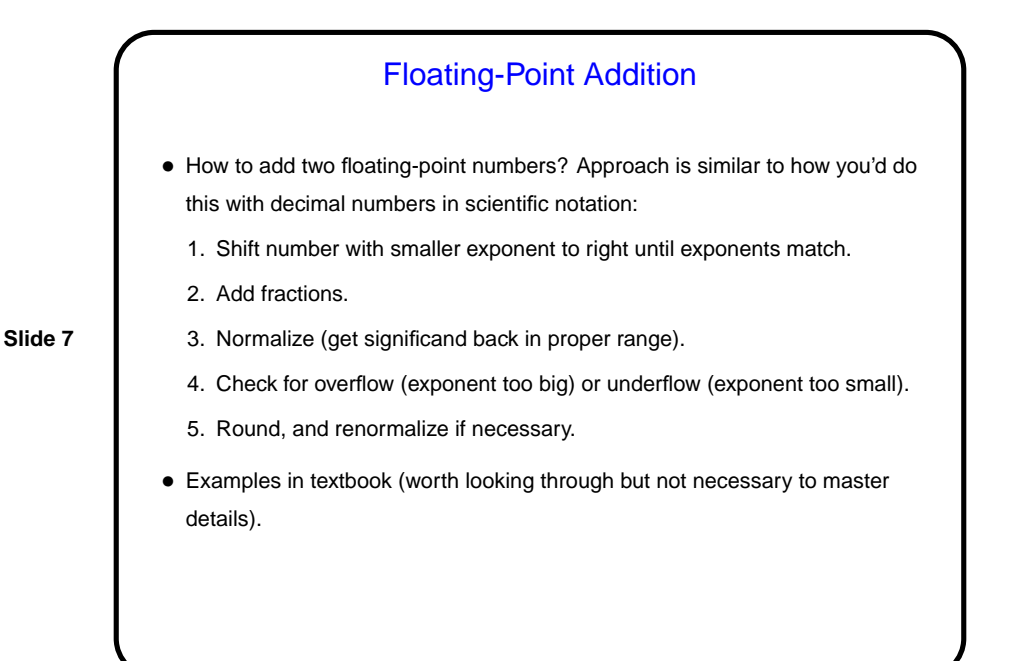

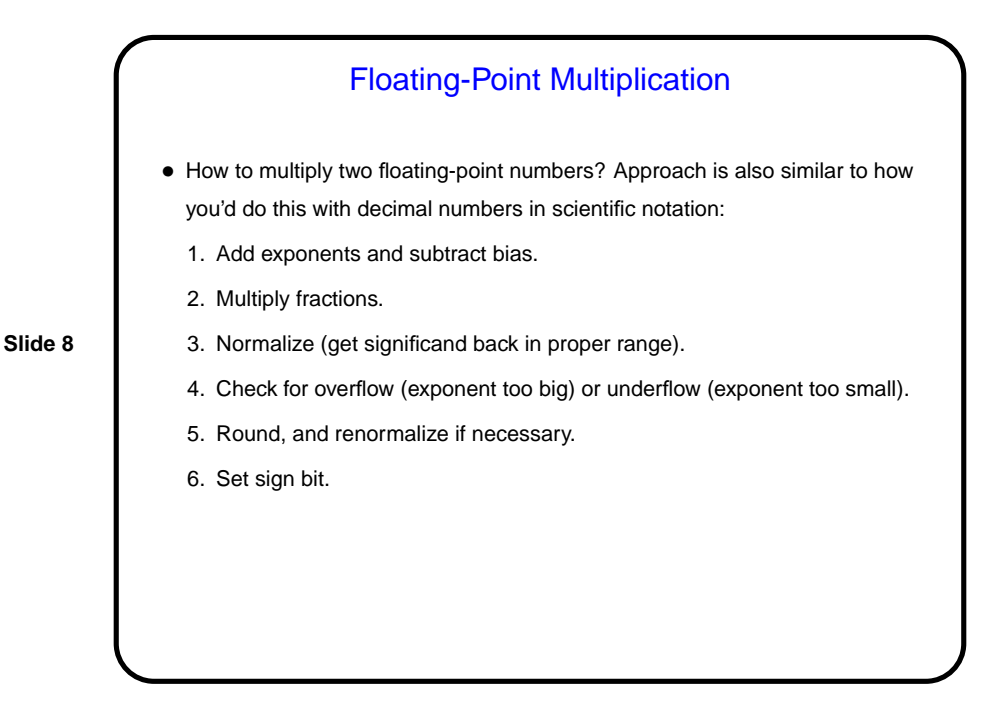

Floating-Point Arithmetic Can Be Strange, Part 1 • Consider the following loop: for  $(f = 0.0; f := 1.0; f += 0.1)$ printf(" $f = \frac{2}{\pi}$ , f); What do you think it does? Why?

**Slide 9**

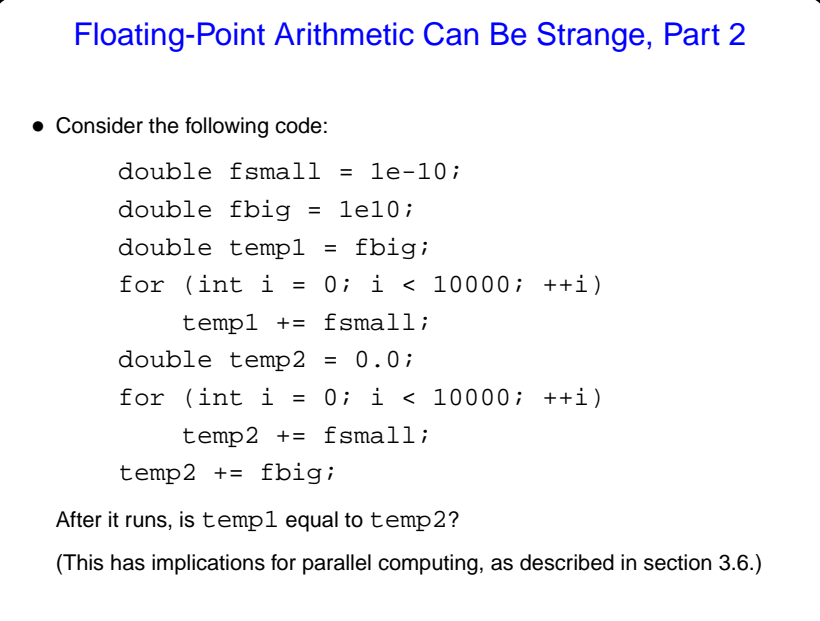

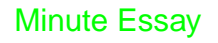

• I mentioned that at least one architecture offered different floating-point formats with the same number of bits (the difference being how many of the bits were used for the different parts of the representation). What advantage(s) would this have? What disadvantage(s)?

**Slide 11**

## Minute Essay Answer

• An advantage is that users would then have a choice between a larger range of possible values and greater precision. A disadvantage is that it's more complicated — both to implement and to use.